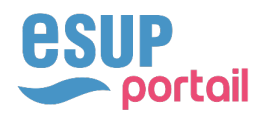

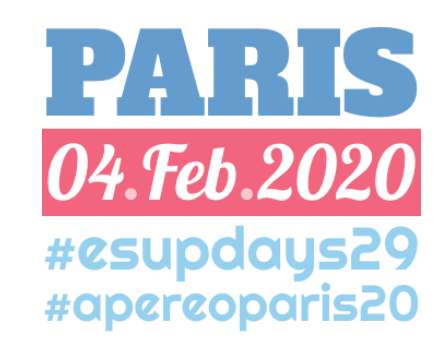

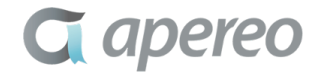

# **A**Signature OUTIL DE SIGNATURE ÉLECTRONIQUE

David Lemaignent -- Université de Rouen Normandie

#### ESUP-SIGNATURE CONTEXTE DE L'UNIVERSITÉ DE ROUEN NORMANDIE

- Ni GED, ni système d'archivage mais des outils multiples
	- $\triangleleft$  Stockage : homedirs, groupdirs, maildirs, drive
	- **Intranet**
	- $\leftrightarrow$  Applicatifs métiers
- ◆ Procédures variables et indéfinies (informatiquement parlant)
	- $\leftarrow$  Impression
	- Signature manuscrite
	- $\triangleleft$  Numérisation
- $\bullet$  Signatures électroniques (X509, RGS \*\*)
	- ◆ Pour les marchés (via Adobe Reader)

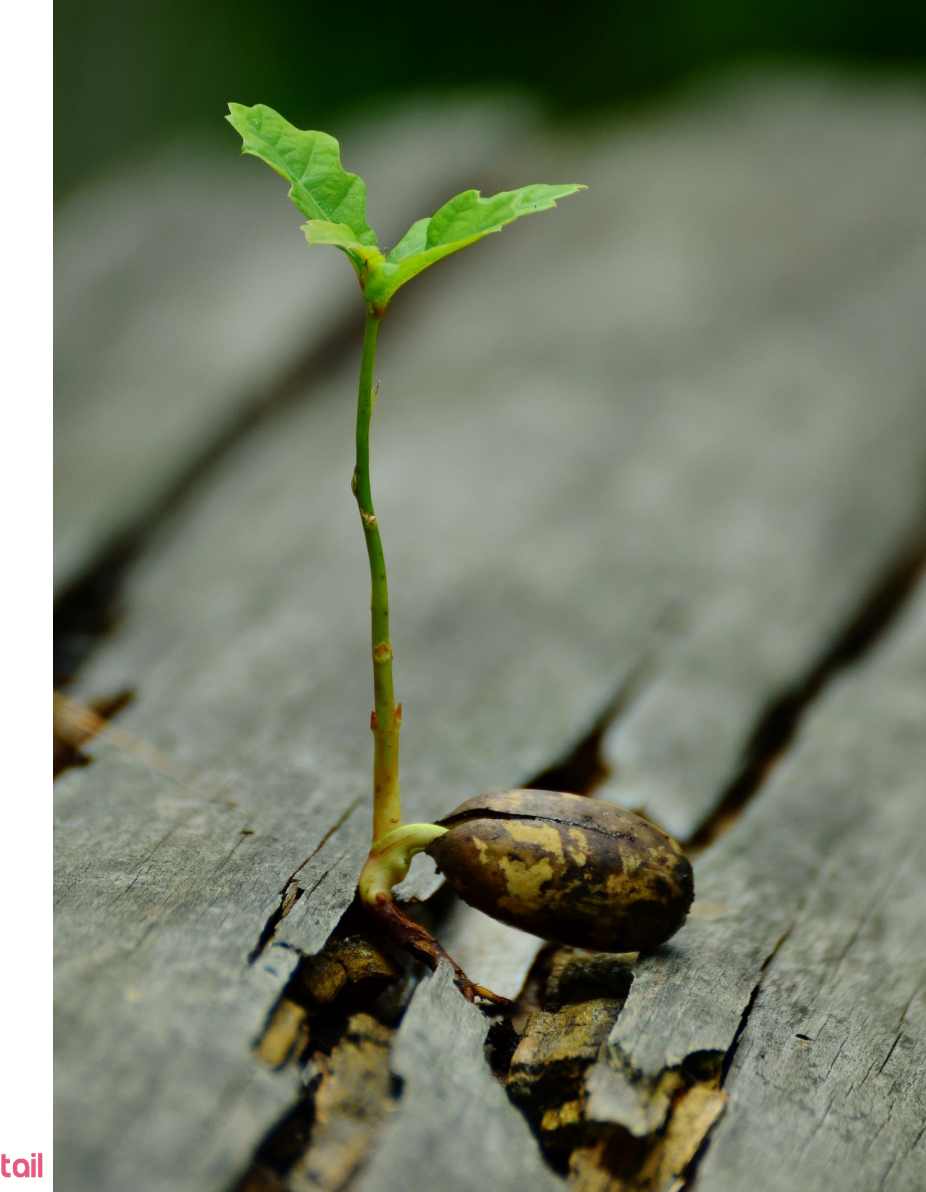

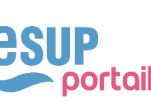

#### ESUP-SIGNATURE OBJECTIFS DE L'UNIVERSITÉ DE ROUEN NORMANDIE

- Tendre vers le zéro papier
	- $\leftarrow$  Plus d'allers/retours au photocopieur
- ◆ Simplifier, normaliser et fluidifier les circuits de validation de documents
	- $\leftrightarrow$  Vers le parapheur électronique
- $\bullet$  Signer des documents avec ou sans certificat
	- $\leftarrow$  En fonction de la criticité des documents
	- $\rightarrow$  Pas de recours systématiques aux certificats électroniques

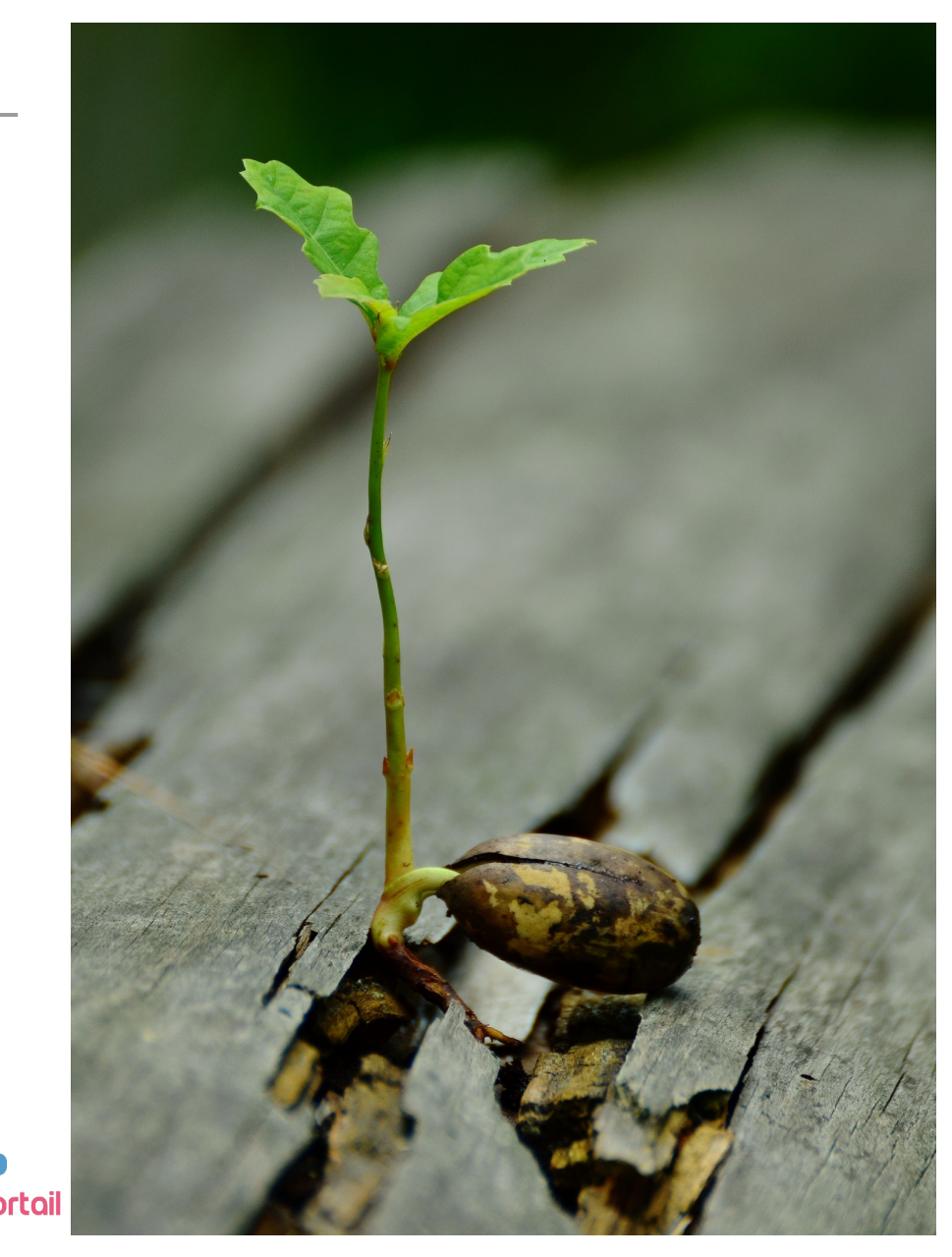

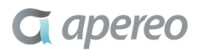

#### ESUP-SIGNATURE PROJET DÉMATÉRIALISATION À L'UNIVERSITÉ DE ROUEN NORMANDIE

- ◆ Un outil de dématérialisation des documents
- Un outil de signature électronique et de circuits de signature
- ◆ Un outil de gestion électronique de documents
- Un système d'archivage

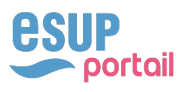

#### ESUP-SIGNATURE PÉRIMÈTRE DU PROJET

- $\rightarrow$  Types de documents pressentis pour intégrer le projet
	- <sup>u</sup> Marchés (notification, rejets, actes d'engagement, avis d'attribution)
	- $\triangle$  Ordres de mission
	- $\rightarrow$  Virements et facturations internes
	- $\leftarrow$  Entretiens professionnels
	- $\rightarrow$  Demandes de téléphonie mobile
	- $\rightarrow$  Demandes de Wi-Fi pour l'organisation des colloques
	- $\triangle$  Autorisations de cumul
	- $\triangle$  Conventions
	- $\triangle$  Diplômes

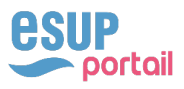

#### ESUP-SIGNATURE PÉRIMÈTRE DU PROJET

Création des documents

Envoi des documents dans un circuit de signatures

Visa ou signature des documents

Archivage des documents

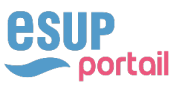

## $\bullet$  Outils du marché

- $\triangle$  Clé en main mais...
- ◆ Peu de maîtrise en interne des outils (nouvelle commande pour chaque nouveau circuit ?)
- ◆ Tarification par lots de signatures, au certificat ou à l'horodatage
- Pas toujours adapté à l'enseignement supérieur (faible intégration au SI)
- ← Certificat électronique requis (pas de visa CAS ou de signature calligraphique)
- $\rightarrow$  Ou sont hébergés les documents, quid de la réversibilité ?

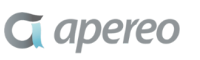

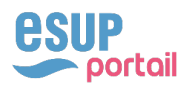

## $\triangle$  Esup-Signature

- $\triangle$  S'appuie sur les standards
	- § Respecte le règlement eIDAS grâce à DSS Signature
	- § Exports SEDA (Archives de France)
	- § PDF/A
- $\rightarrow$  Outil, libre et open source, évolutif, documenté et partagé
- ◆ Adapté à l'ESR
	- § Fédération d'identités,
	- § Authentification CAS/Shibboleth
	- § LDAP/SUPANN
- ◆ Utilisation de tous types de certificats (TCS RENATER ou autres)
- $\leftrightarrow$  Hébergé localement

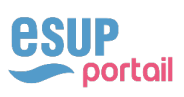

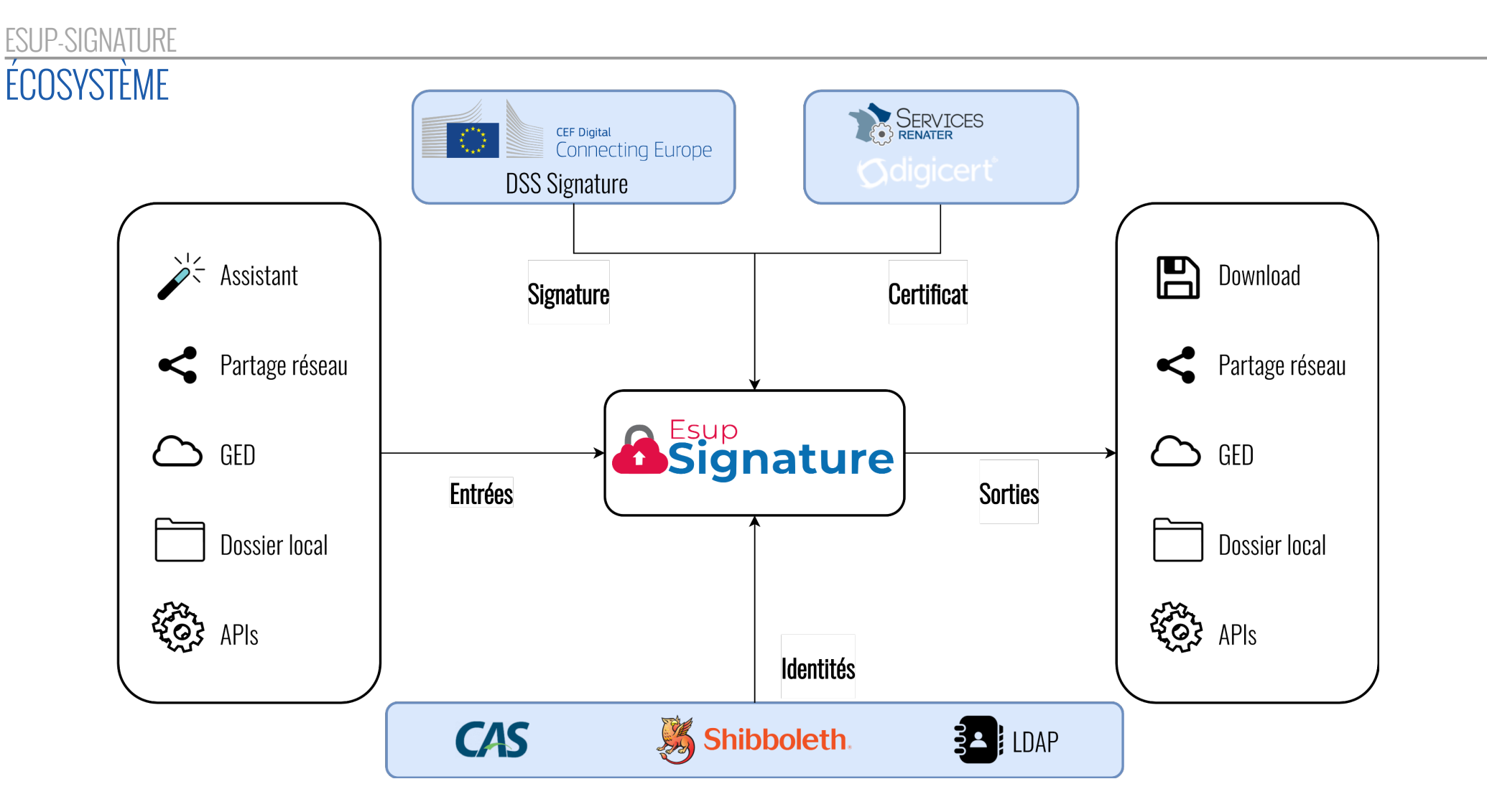

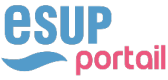

#### ESUP-SIGNATURE LE PROJET « DIGITAL SIGNATURE SERVICE »

- $\bullet$  Mis à disposition par la Commission Européenne
- Open Source <https://github.com/esig/dss>
- Conforme au règlement eIDAS
- Développé en Spring
- ◆ Documenté [https://ec.europa.eu/cefdigital/DSS/webapp](https://ec.europa.eu/cefdigital/DSS/webapp-demo/doc/dss-documentation.html)demo/doc/dss-documentation.html

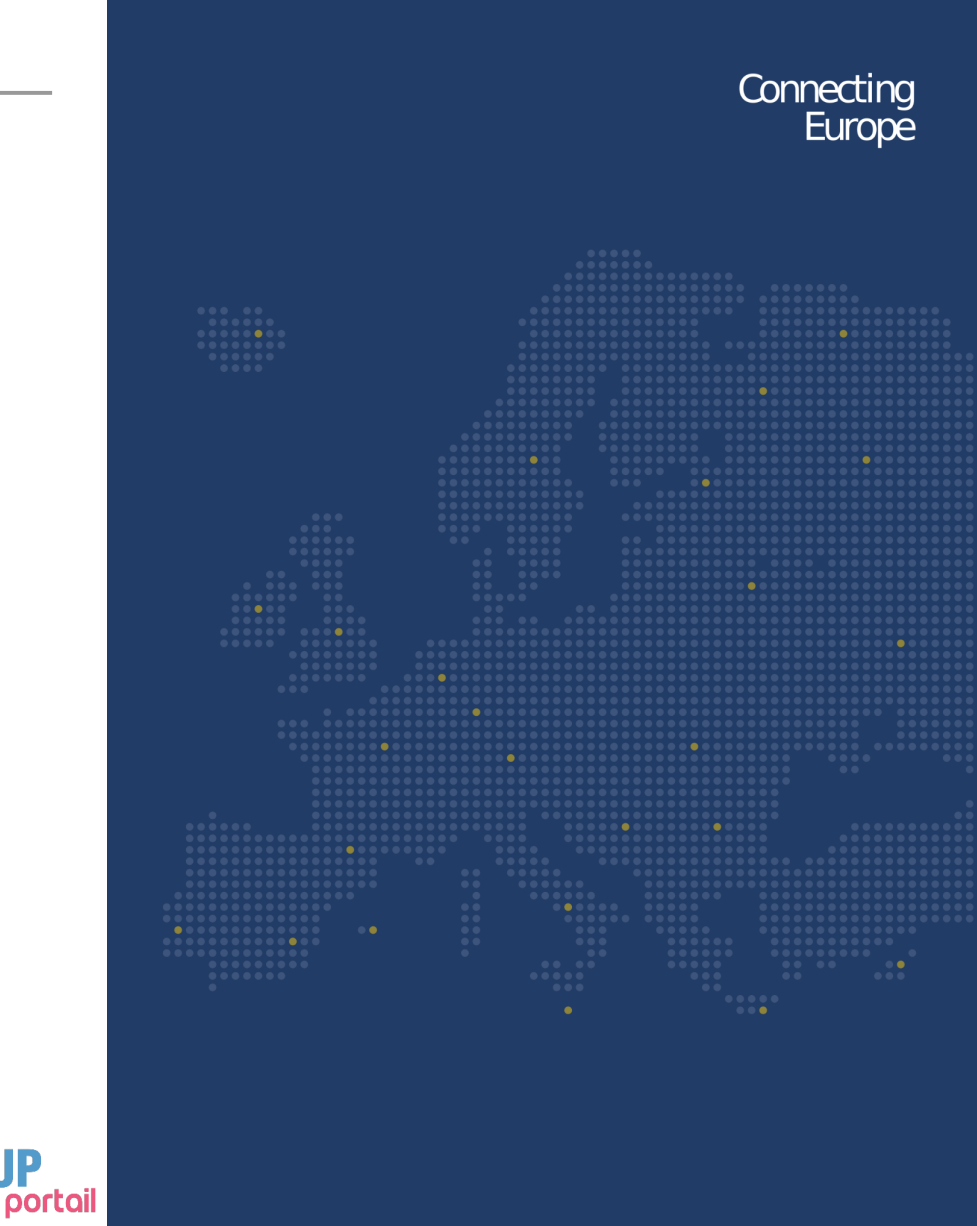

#### ESUP-SIGNATURE CERTIFICATS TCS DE RENATER

- <https://www.digicert.com/sso>
- Connexion avec un compte d'établissement
- $\leftarrow$  Non qualifiés par le RGS
- ◆ Procédure présentée lors de l'atelier GED de mars 2019 [http://esupportail.github.io/presentations/esup-signature](http://esupportail.github.io/presentations/esup-signature-atelier-ged-2019/videos/esupdemcert.mp4)atelier-ged-2019/videos/esupdemcert.mp4

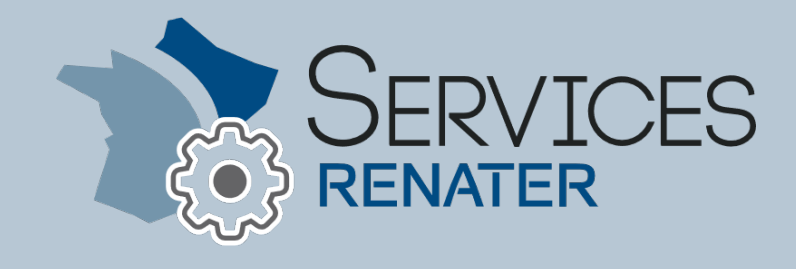

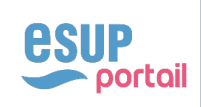

#### ESUP-SIGNATURE COUVERTURE FONCTIONNELLE

- Signature de documents (visas, tampons image, signatures électroniques PAdES, CAdES, XAdES)
- $\triangle$  Circuits de signatures paramétrables (ie. parapheurs)
- $\rightarrow$  Import/Export automatique de documents
	- ◆ Partage réseaux (via SMB), GED (via CMIS)
- $\triangle$  Reconnaissance automatique des champs de signature (PDF)
- $\bullet$  Intégration de la librairie sedalib (Vitam) pour l'export SEDA
- <sup>u</sup> Gestion d'alertes et de commentaires
- $\triangle$  Mise à disposition d'APIs pour brancher des applications métiers

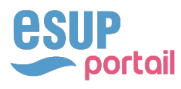

## $\triangleleft$  3 types de signature

- ◆ Validation ou visa (garantie par l'authentification CAS, Shibboleth et par la journalisation en base)
- $\triangle$  Signature calligraphique
	- § Apposition d'une image (exclusivement pour les documents PDF)
- $\triangle$  Signature électronique avec horodatage
	- § Certificat électronique (keystore lié au profil)
	- § Support cryptographique

## $\triangle$  3 formats de signature électronique supportés

- ◆ PAdES : adapté aux documents PDF (signature visuelle possible)
- ◆ CAdES : les documents signés sont encapsulés dans un zip avec une signature PKCS#7
- $\triangle$  XAdES : signature encapsulés au format XML

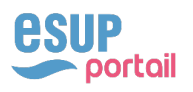

#### ESUP-SIGNATURE CIRCUITS DE VALIDATION

- $\triangle$  Une demande de signature suit un circuit
- $\bullet$  Une demande peut contenir plusieurs documents
	- § Tous les documents doivent être signés/visés pour changer d'étape
- $\bullet$  A chaque étape, un ou plusieurs participants en parallèle
	- § Une seule signature
	- § Toutes les signatures
- <sup>u</sup> Possibilité de rédiger des commentaires
- $\triangle$  Assistant de création / enregistrement de modèles

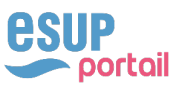

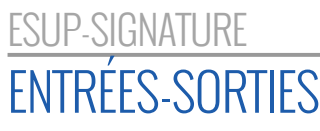

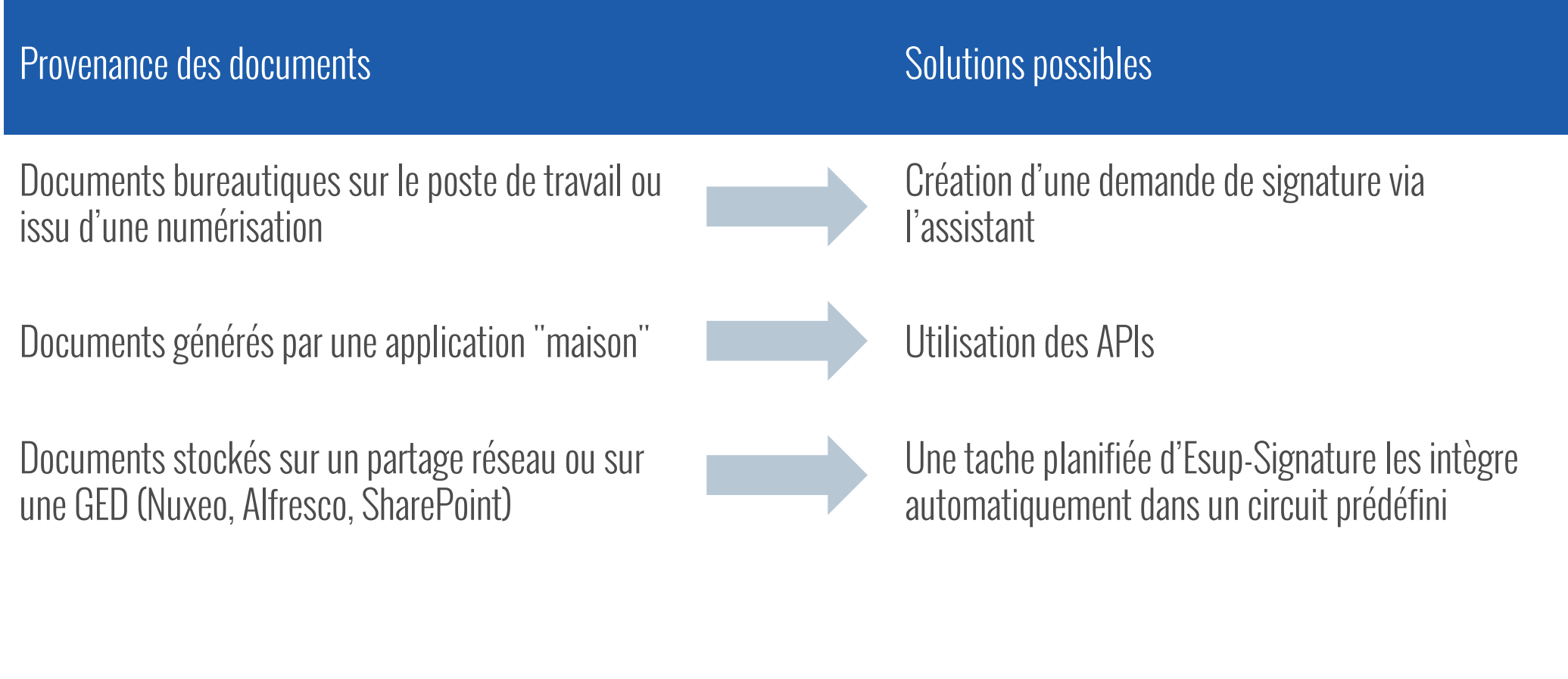

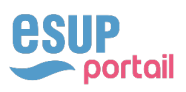

- $\triangle$  Gestionnaires
	- $\triangle$  Création de circuits de signature réutilisables
	- ◆ Paramétrage des entrées/sorties automatiques des documents
- $\triangle$  Utilisateurs
	- $\triangle$  Création des demandes de signature
	- $\triangle$  Signature ou visa des documents
	- $\triangle$  Gestion du profil utilisateur
		- § Image de la signature
		- § Keystore
		- § Préférences d'alertes

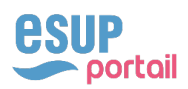

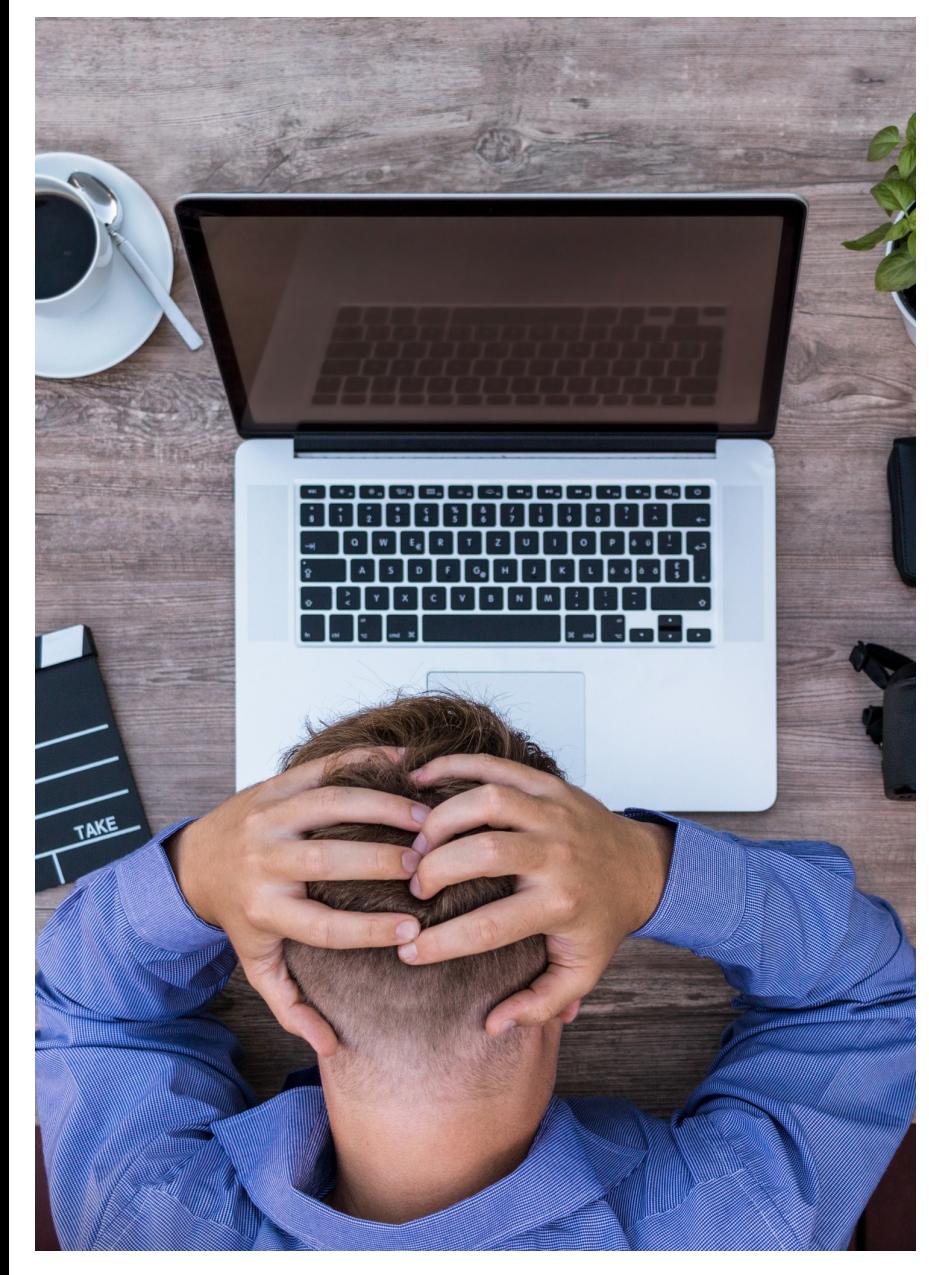

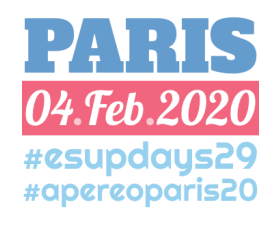

ESUP-SIGNATURE

## **DÉMONSTRATION**

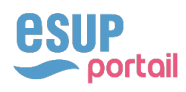

#### ESUP-SIGNATURE MISE EN ŒUVRE

- ◆ Application Spring Boot
- $\triangle$  1 fichier de configuration
- $\triangle$  Code disponible sur GitHub <https://github.com/EsupPortail/esup-signature>
- $\rightarrow$  Documentation wiki Esup

<https://www.esup-portail.org/wiki/display/SIGN>

 $\triangle$  Site de démonstration

[https://esup-signature-demo.univ-rouen.f](https://esup-signature-demo.univ-rouen.fr/)r

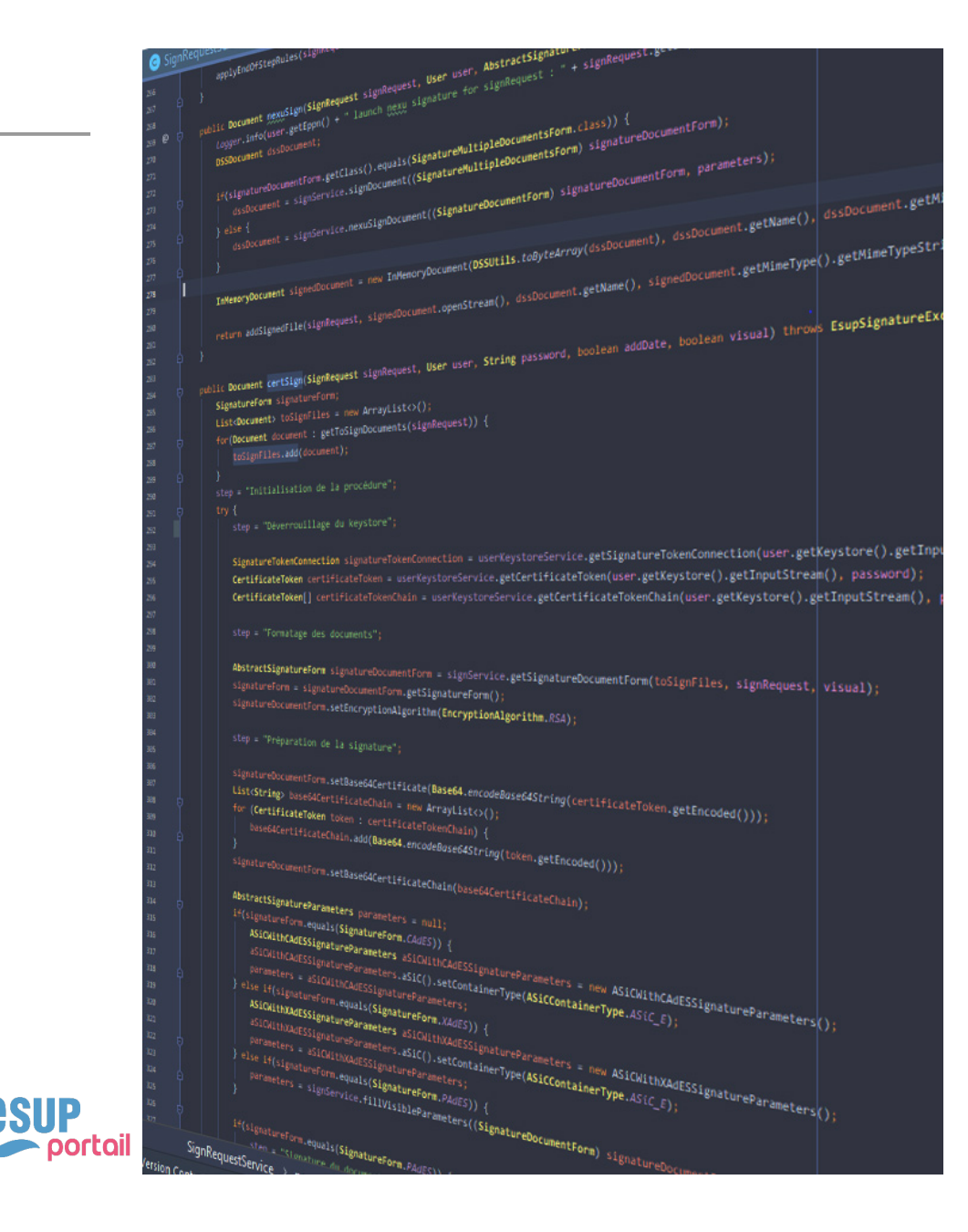

- Signature des extérieurs
	- ← Boucle SMS
	- $\leftarrow$  FranceConnect
	- ◆ Signature de certification
- $\bullet$  Du multi-tenant
- ← Export multi destinations
- · Délégations

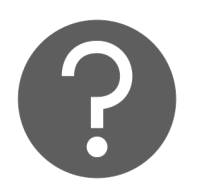

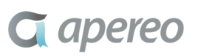

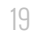

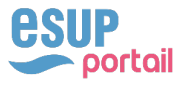

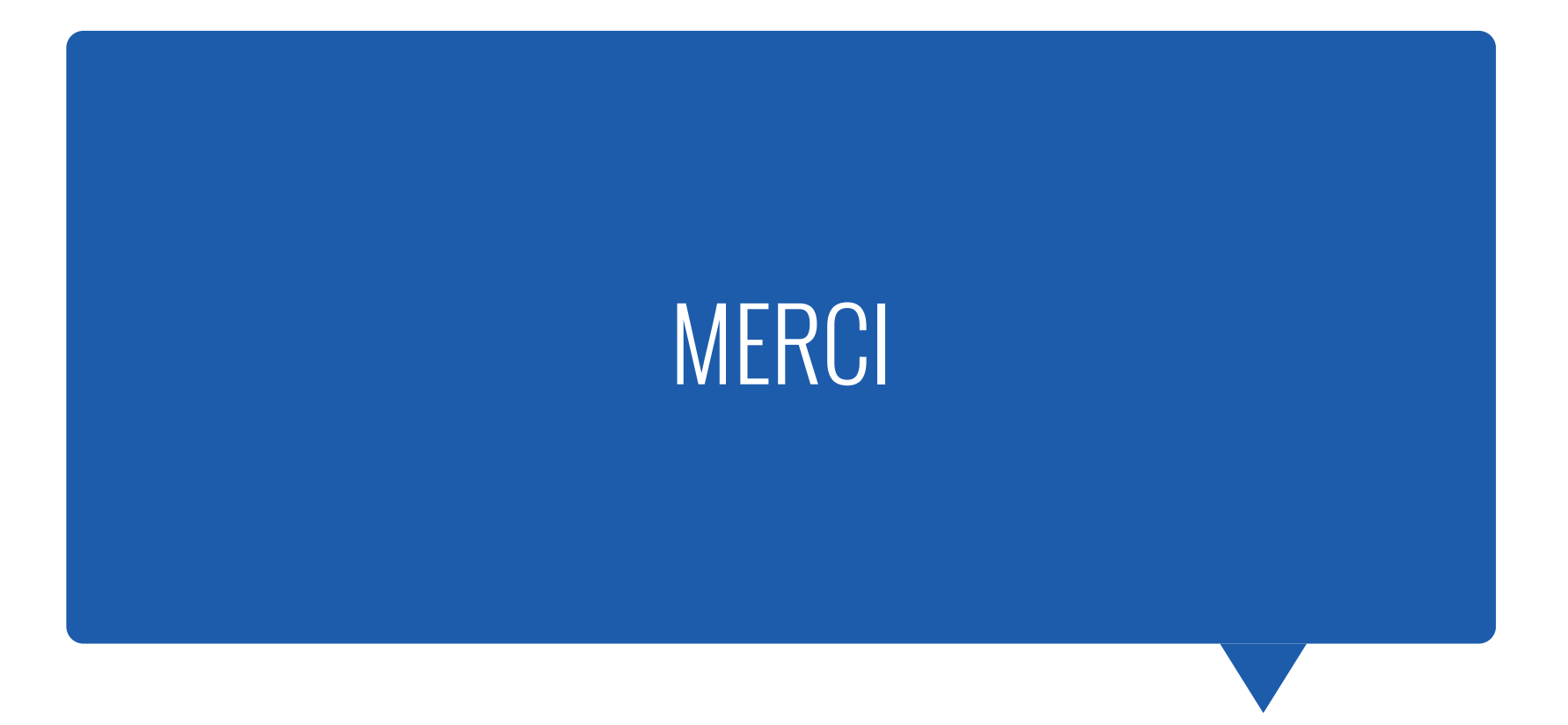

 $Q$  apereo

**esup**<br>**portail**